## Verdu

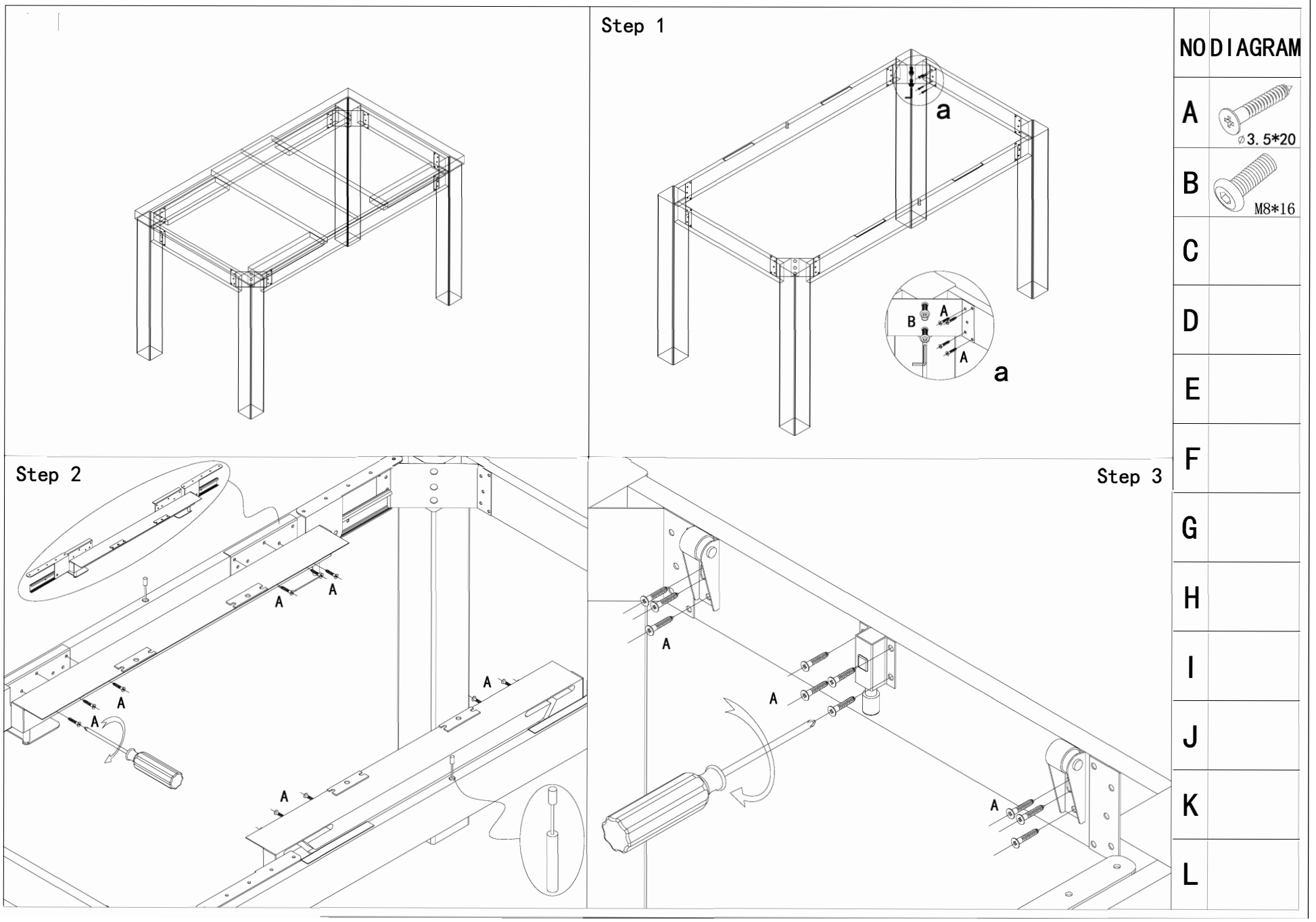

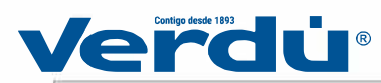

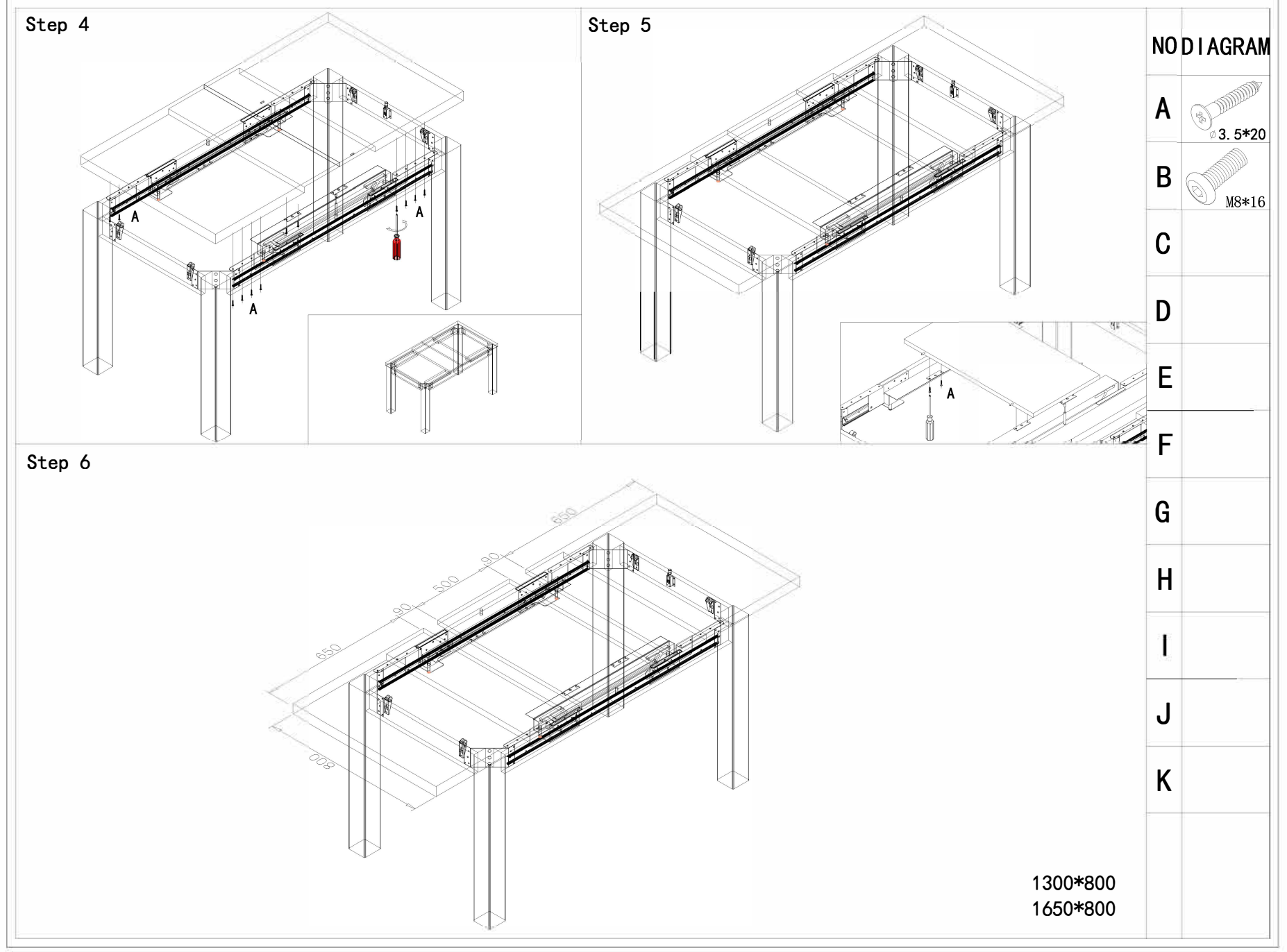